# AutoCAD Crack Free Registration Code Free For Windows [Latest-2022]

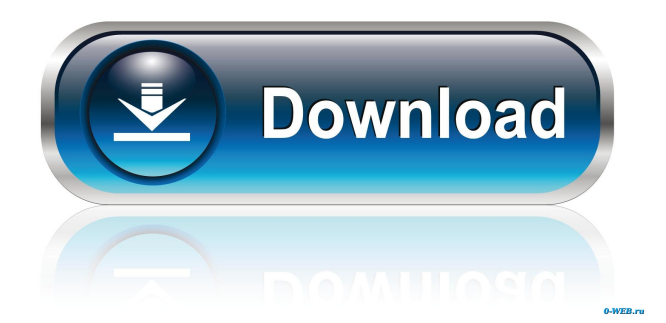

## **AutoCAD Crack Download**

This article is about the current version of the program, Cracked AutoCAD With Keygen 2017. For a review of previous versions, see AutoCAD Review, below. For general information on the history of AutoCAD, see History of AutoCAD. Edit History Autodesk recommends that if you have edited any text in the article, then please check the article history to make sure the latest version has been used. If the version information is unavailable, please contact us at the email address above. General OpenCL is a collection of standards and APIs by Khronos that is intended to accelerate the development of heterogeneous computing platforms. OpenCL enables developers to run the same application program on a graphics processing unit (GPU) or other types of CPUs or GPUs. Users can upload models or drawings created with the software to the cloud. Autodesk products can use it as an alternative to a secure FTP server for file exchange or other secure transfers between computers and mobile devices. The following screen shots show the Edit-Preferences dialog box for AutoCAD, which allows you to customize the default preferences. If you have a different dialog box in your version of AutoCAD, it may be similar to this one. You can change the default preferences for the drawing area, such as the default resolution, in the DRAWINGS panel on the drawing area preferences. The following screen shots show how to access the Drawing Area Preferences dialog box. To open the drawing area preferences, choose VIEW > Drawing Area > Preferences (or press Ctrl+P). This dialog box allows you to change the default resolution in the Drawing Area. You can enable or disable the ability to create assembly guides. If you disable this feature, the CREATE GUIDE command is not available in the Drawings toolbar. You can set the current drawing and current layer display options. These options are listed as a drop-down menu on the drawing area preferences. You can set the default for the following drawing features: Layers Sheet Flags Lock options Page Setup Draw Order The following steps describe how to set the AutoCAD default for the drawing area and drawing features. Click on the tab for your drawing area preferences. The following screen shots show how to set a different default for the drawing area.

#### **AutoCAD Crack+ With Full Keygen Download 2022**

AutoCAD Torrent Download has been widely used by architects and engineers and has been cited as the reason for increased demand in this market segment. In 2010, AutoCAD was the best selling CAD program of the year for architects and engineers, according to a survey by Tekla Software. In 2014, it was the most used CAD software for architects and engineers, according to the Global CAD Industry Report by TechSci Research. History AutoCAD was designed by Harvard students and released in 1987 as a project at Harvard Business School by John Walker, a graduate of MIT, and Jim Orwig. It was originally written for the IBM PC/AT operating system and was initially priced at US\$750 for students to purchase. It would eventually sell for US\$1,295. AutoCAD's first significant sales came from being bundled with AutoCAD for Dummies, a book about AutoCAD written by Jerry Pournelle. This book was published by Addison Wesley in 1994. This would eventually sell over one million copies. In the early 1990s, the popular word processor WordStar threatened AutoCAD's marketshare with a fee-based license that offered a lower price for businesses that used it. AutoCAD responded with a year-long beta release of AutoCAD V2, and finally a full release of AutoCAD V3, in August 1993. Autodesk responded by lowering the price of AutoCAD and offering their own fee-based software, AutoCAD LT. The AutoCAD name and logo would later be used on AutoCAD LT. In 1997, the maximum memory size of AutoCAD, AutoCAD LT and related products was raised from 4 MB to 16 MB, and the computer which could handle this required a minimum of a Pentium III processor. In 1999, an update to the Windows operating system, Windows NT 4.0, was released. This had the effect of removing the backward compatibility that had been

provided in previous versions of Windows. The AutoCAD product line was moved to Windows 2000. In 2001, AutoCAD was updated to AutoCAD 2002. In 2003, AutoCAD was redesigned with a new look, features, interface and numbering system. In 2004, AutoCAD received a major overhaul with AutoCAD 2005, and in 2005, AutoCAD 2005 was released for the Mac platform with AutoCAD Classic, although the Mac release was not an upgrade from previous versions. In 2006, AutoCAD 2006 was released 5b5f913d15

# **AutoCAD Crack+ [Updated]**

#### 2020-07-11 - 2020-07-11

### **What's New in the AutoCAD?**

Marking: Receive marks on your drawing while you work and select them for editing with a click of the mouse. (video: 1:31 min.) Pronunciation: Make yourself more comfortable speaking to and teaching AutoCAD. Optimize your pronunciation of AutoCAD words by checking your pronunciation with a new reference tool. (video: 1:14 min.) Review: Learn what you did in AutoCAD that was right and what you did that was wrong. Focus on what you know and don't know, and how you can get more done faster. (video: 1:30 min.) Review: Keep track of new versions and work in the most current release. Review and Compare releases of AutoCAD to find new features, tools, and tips. (video: 1:35 min.) Synchronization: Sync your settings, paper space, and drawing files across multiple computers. AutoCAD already syncs your settings, but now it will synchronize paper space and files with select CAD applications. (video: 1:24 min.) Draw, Plot, and Move: Draw and plot drawings in any orientation. (video: 1:33 min.) Copy: Make exact copies of drawings. Copy drawings to create exact duplicates of your designs. (video: 1:25 min.) Edit: Make a revision to the drawing you're viewing, right in your drawing area. Or, search for a particular drawing on your computer, anywhere in the world. (video: 1:34 min.) Measure: Measure dimensions, curves, and areas. Find everything about a drawing, or measure specific features in any drawing. (video: 1:30 min.) Move: Move lines, parts, and blocks. (video: 1:37 min.) Text: Add, edit, and manage text in your drawings. (video: 1:30 min.) Draw: Create vectors, paths, lines, curves, and surfaces. Draw freeform or edit existing shapes. (video: 1:32 min.) Define: Edit and control text, symbols, and other objects. (video: 1:26 min.) Text Editor: Create and edit text that works with your drawings. (video: 1:25 min.)

# **System Requirements For AutoCAD:**

Windows - Vista, Windows 7, Windows 8/8.1, Windows 10 Mac - OSX 10.6 or later Google Chrome Minimum Requirements: Mac - OSX 10.7 or later Safari Google Chrome

Related links:

<http://shop.chatredanesh.ir/?p=17180> <http://dealskingdom.com/wp-content/uploads/2022/06/AutoCAD-23.pdf> <https://guaraparadise.com/2022/06/07/autocad-crack-mac-win-2/> <https://nashvilleopportunity.com/autocad-crack-free-registration-code-latest/> <https://setewindowblinds.com/autocad-2020-23-1-with-full-keygen-free/> <https://xn----7sbbtkovddo.xn--p1ai/autocad-with-license-code-2022/> <https://ebs.co.zw/advert/autocad-2019-23-0-crack-for-windows-updated-2022/> [https://waappitalk.com/upload/files/2022/06/psE1FksJaWJQYIRHWv67\\_07\\_240e71569aae640c4d4](https://waappitalk.com/upload/files/2022/06/psE1FksJaWJQYIRHWv67_07_240e71569aae640c4d4574d824f6838b_file.pdf) [574d824f6838b\\_file.pdf](https://waappitalk.com/upload/files/2022/06/psE1FksJaWJQYIRHWv67_07_240e71569aae640c4d4574d824f6838b_file.pdf) <https://serv.biokic.asu.edu/paleo/portal/checklists/checklist.php?clid=3262> <https://72bid.com?password-protected=login> <https://tazzakhabar.com/wp-content/uploads/2022/06/AutoCAD-3.pdf> <https://banehgallery.com/autocad-19-1-crack-keygen/> <http://yotop.ru/2022/06/07/autocad-free-2022/> <http://infoimmosn.com/?p=1809> <https://max800words.com/autocad-2020-23-1-download-3264bit> [https://sauramedobatch.wixsite.com/lambmentzafun::lambmentzafun:O0N2cscRjL:sauramedobatch](https://sauramedobatch.wixsite.com/lambmentzafun::lambmentzafun:O0N2cscRjL:sauramedobatch@mail.com/post/autocad-2018-22-0-with-full-keygen-free-download) [@mail.com/post/autocad-2018-22-0-with-full-keygen-free-download](https://sauramedobatch.wixsite.com/lambmentzafun::lambmentzafun:O0N2cscRjL:sauramedobatch@mail.com/post/autocad-2018-22-0-with-full-keygen-free-download) <https://ecafy.com/autocad-21-0-free-win-mac/> [https://thefuturegoal.com/upload/files/2022/06/NFmdGx94JwPPlFK4zIt8\\_07\\_240e71569aae640c4d](https://thefuturegoal.com/upload/files/2022/06/NFmdGx94JwPPlFK4zIt8_07_240e71569aae640c4d4574d824f6838b_file.pdf) [4574d824f6838b\\_file.pdf](https://thefuturegoal.com/upload/files/2022/06/NFmdGx94JwPPlFK4zIt8_07_240e71569aae640c4d4574d824f6838b_file.pdf) <https://taipertosctucont.wixsite.com/retitifemp/post/autocad-free-for-pc-april-2022>

<https://greatriverfamilypromise.org/autocad-mac-win-2022/>